# **Development of a multi-domain hybridized discontinuous Galerkin solver for inductively coupled plasma**

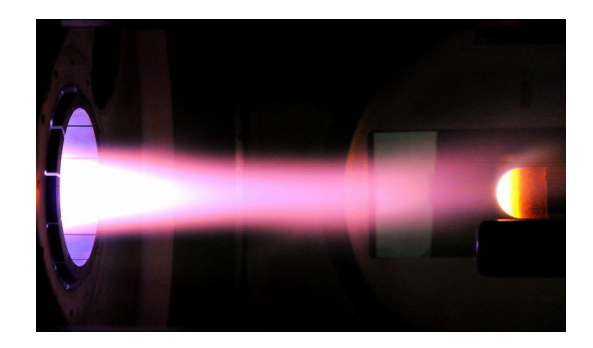

# Corthouts Nicolas, Hillewaert Koen, May Georg, Magin Thierry

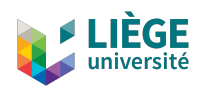

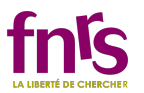

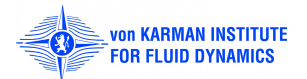

# **Context of research**

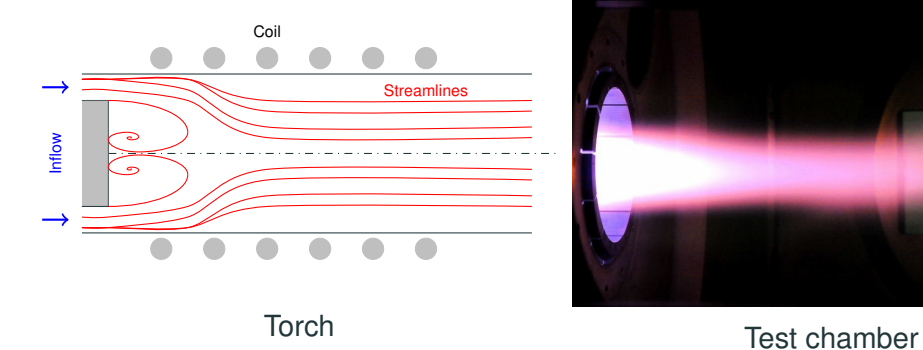

1

$$
Re \sim 100 \quad Ma \sim 0.001 \quad \rho \simeq \rho(T).
$$

# **ICP: segregated approach of previous solvers**

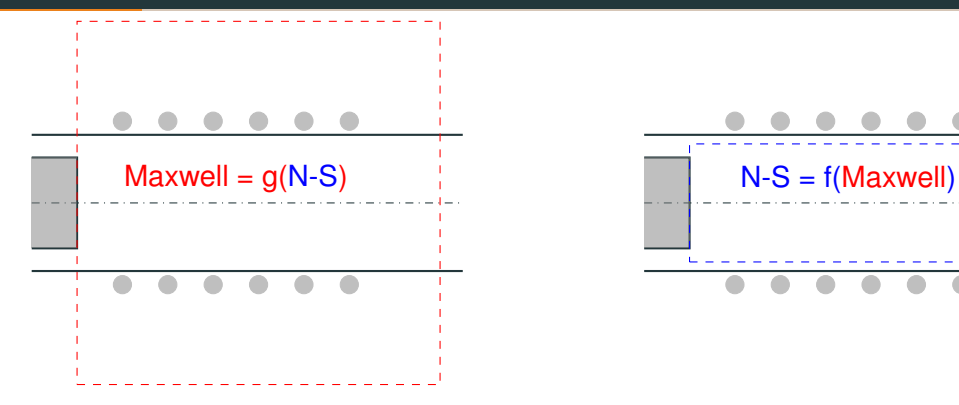

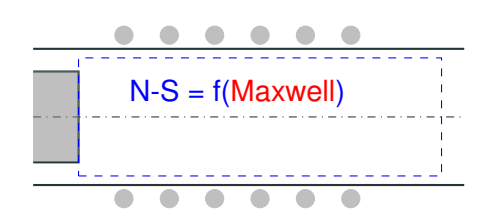

# **ICP: segregated approach of previous solvers**

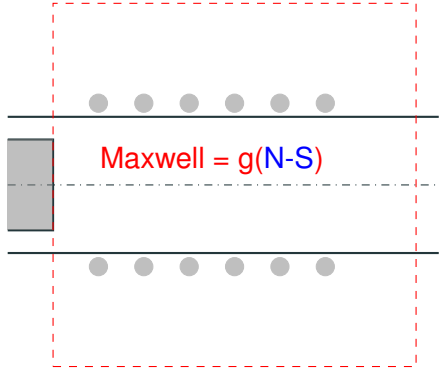

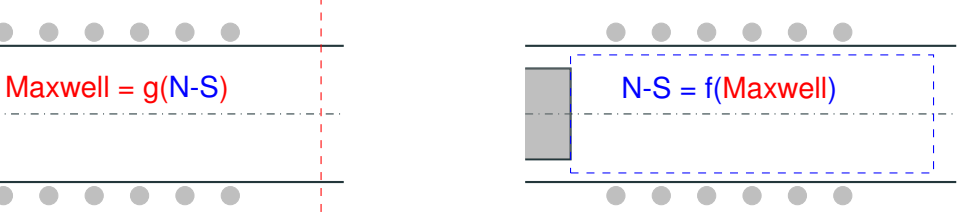

#### **Pros**

- It works (see Magin, 2004).
- Allows to freeze the electric field in unsteady simulations.

# **ICP: segregated approach of previous solvers**

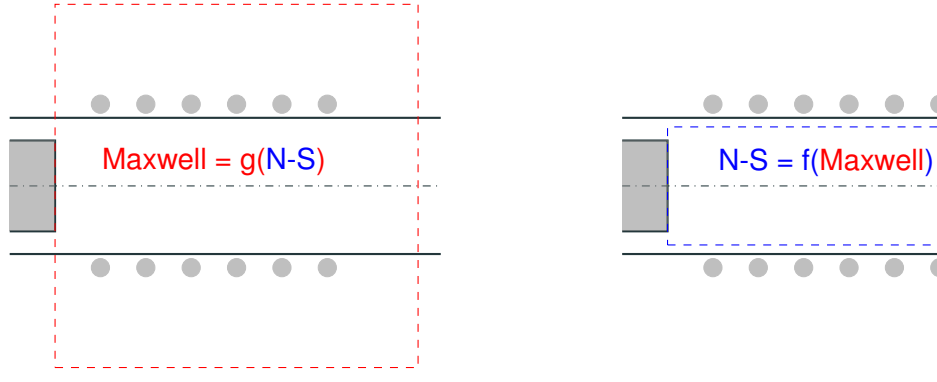

#### **Pros**

- It works (see Magin, 2004).
- Allows to freeze the electric field in unsteady simulations.

# **Cons**

• Convergence can be hard to achieve (O(1000) iterations with COOLFluiD).

# **A multi-domain solver**

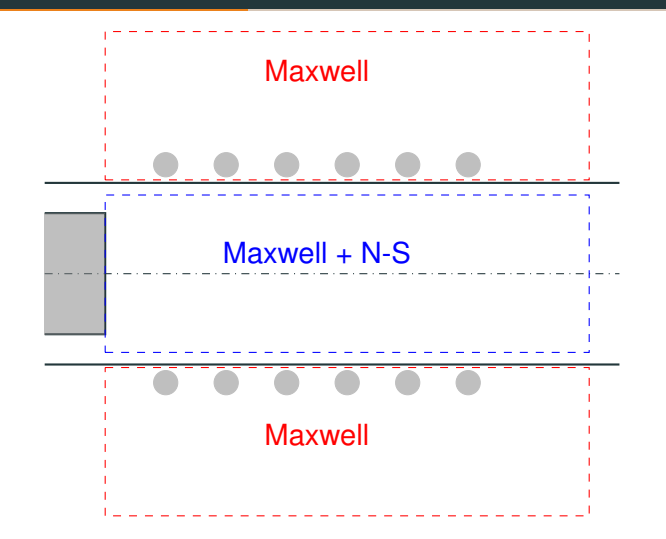

#### **Two approaches**

- MONOLITHIC: system solved as a whole.
- COUPLED: two solvers that exchange interface data.

# **A multi-domain solver**

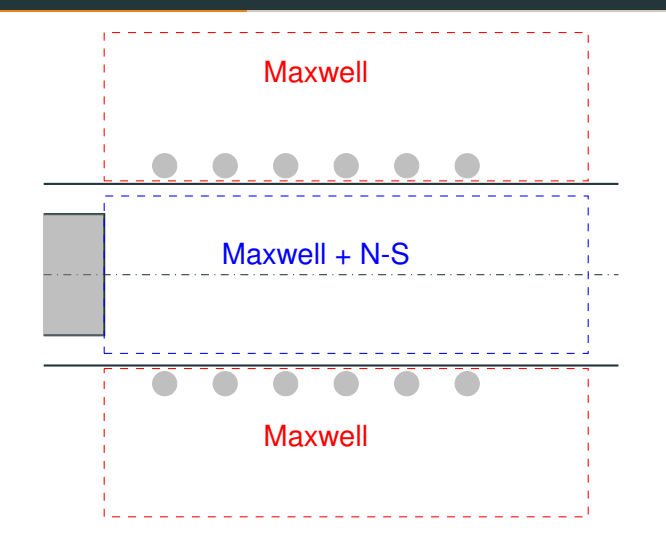

### **Two approaches**

- **MONOLITHIC: system solved as a whole.**
- COUPLED: two solvers that exchange interface data.

# **The numerical method: HDG**

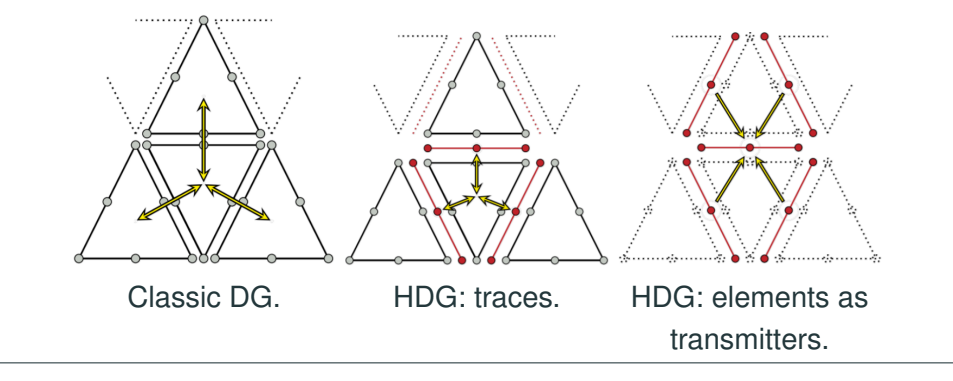

- 1. **Local systems** of element size solved directly.
- 2. **A global system** smaller than the global DG system.

**Multi-domain HDG**

#### **Conservativity**

$$
\int_{\Gamma} \left[ \hat{f}_1(w_1, q_1, n_1) + \hat{f}_2(w_2, q_2, n_2) \right] \mu dS = 0.
$$

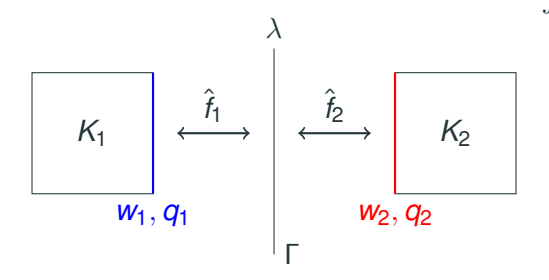

#### **Conservativity**

$$
\int_{\Gamma} \left[ \hat{f}_1(w_1, q_1, n_1) + \hat{f}_2(w_2, q_2, n_2) \right] \mu dS = 0.
$$

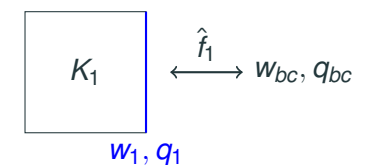

### **Boundary condition**

$$
\hat{f}_1=\hat{f}_1(w_1,q_1,w_{bc},q_{bc})
$$

**Multi-domain HDG**

#### **Conservativity**

$$
\int_{\Gamma} \left[ \hat{f}_1(w_1, q_1, n_1) + \hat{f}_2(w_2, q_2, n_2) \right] \mu dS = 0.
$$

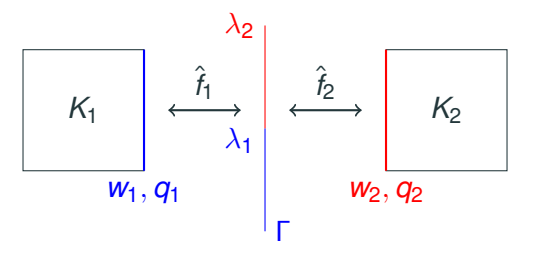

#### **Boundary condition**

$$
\hat{f}_1=\hat{f}_1(w_1,q_1,w_{bc},q_{bc})
$$

### **Kinematic conditions**

$$
\int_{\Gamma} \mathcal{F}(\lambda_1, \lambda_2) \mu dS = 0
$$

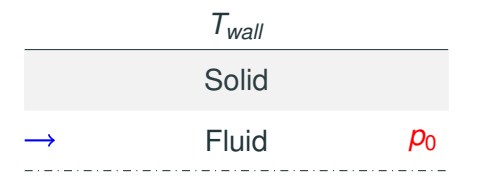

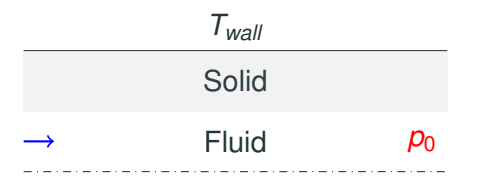

# **Interface conditions**

$$
T^f = T^s
$$

$$
k_f \nabla T^f = k_s \nabla T^s
$$

# **Application: Conjugate heat transfer**

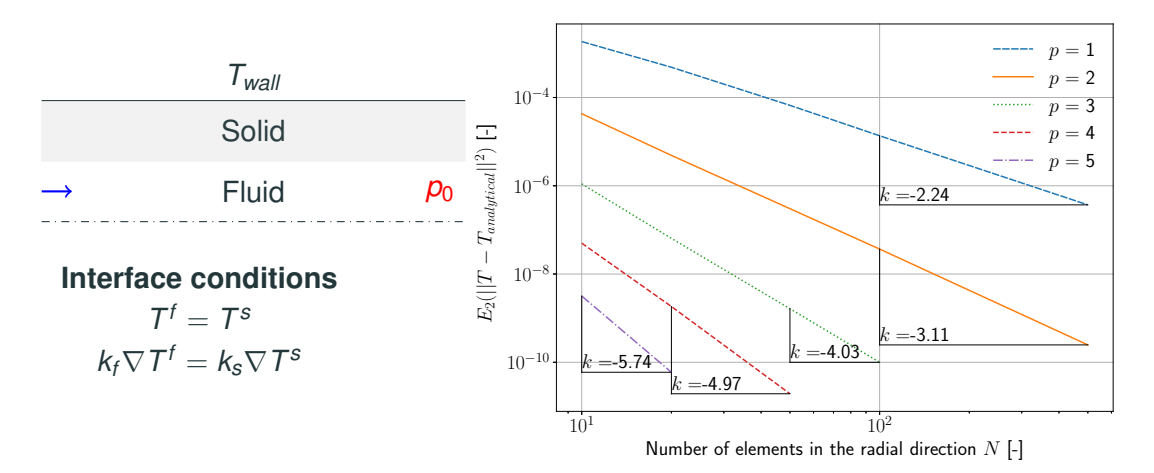

#### $\overline{\phantom{a}}$

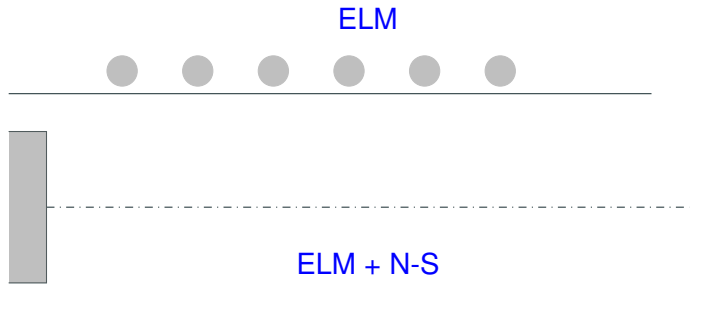

# $\blacksquare$

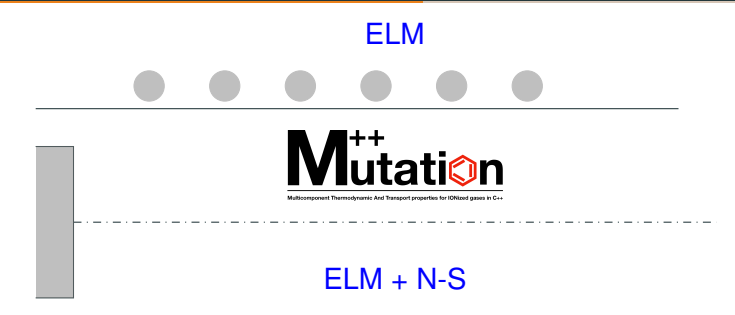

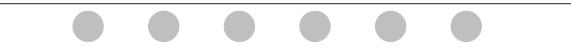

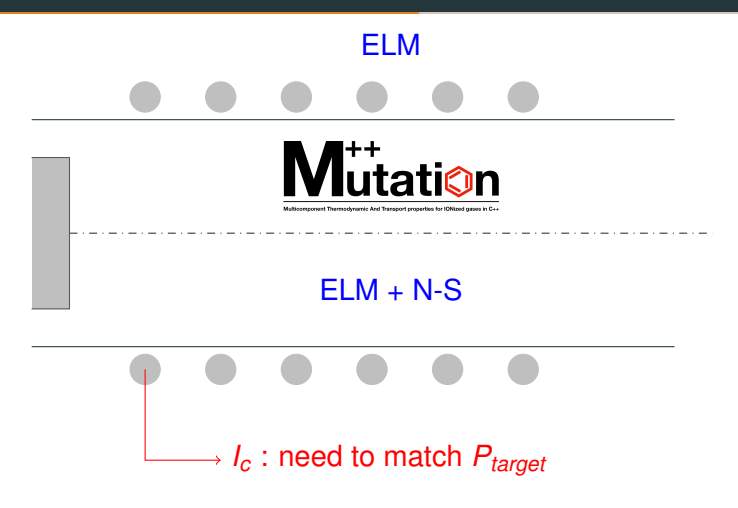

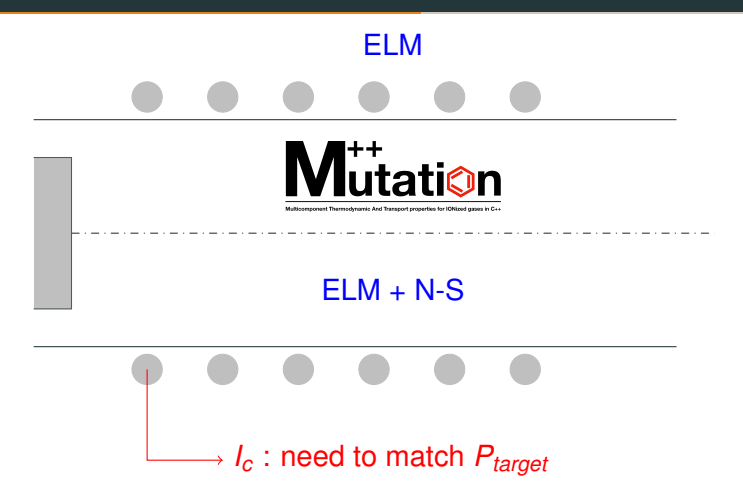

AUSM numerical + low-mach preconditioning (Magin 2004) and Damped Newton-Raphson method. 7

# **Application to ICP: Qualitative results**

#### **Temperature profile**

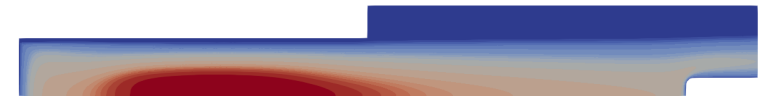

 $T_{min} = 350 \text{ K}$  $T_{max}$  = 11000 K

#### **Temperature profile**

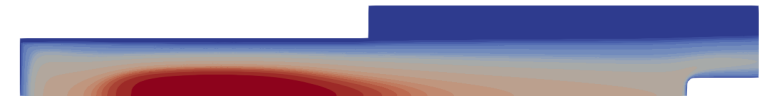

 $T_{min} = 350 \text{ K}$  $T_{max}$  = 11000 K

### **Electric field profile**

$$
E_{min} = 0 \text{ V}
$$
\n
$$
E_{max} = 3650 \text{ V}
$$

#### **Temperature profile**

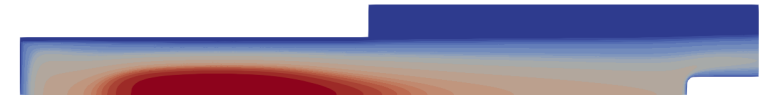

 $T_{min} = 350 \text{ K}$  $T_{max}$  = 11000 K

# **Electric field profile**

$$
E_{min} = 0 \text{ V}
$$

$$
E_{max} = 3650 \text{ V}
$$

#### **Power dissipated in the facility**

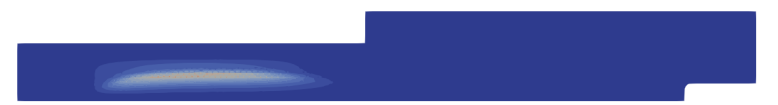

 $P_{min} = 0$  W/m<sup>3</sup>  $P_{max} = 10^{11}$  W/m<sup>3</sup>

# **Convergence history**

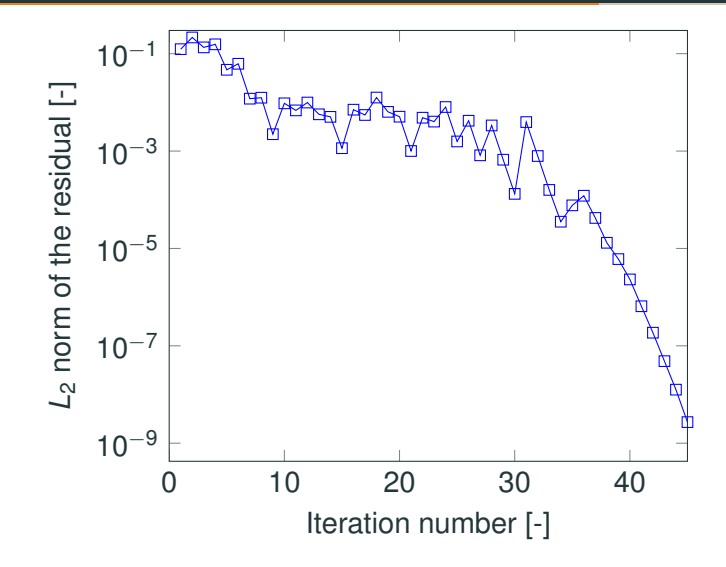

### **Application to ICP: quantitative results for the mini-torch**

Comparison with results of previous ICP code (AUSM flux,  $p = 2$ , swirl = 45°).

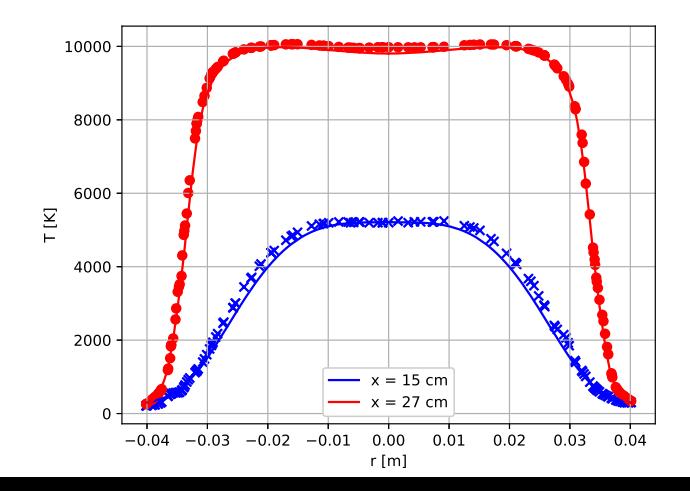

10

### **Application to ICP: oscillations near the wall**

Temperature oscillations in the near wall region.

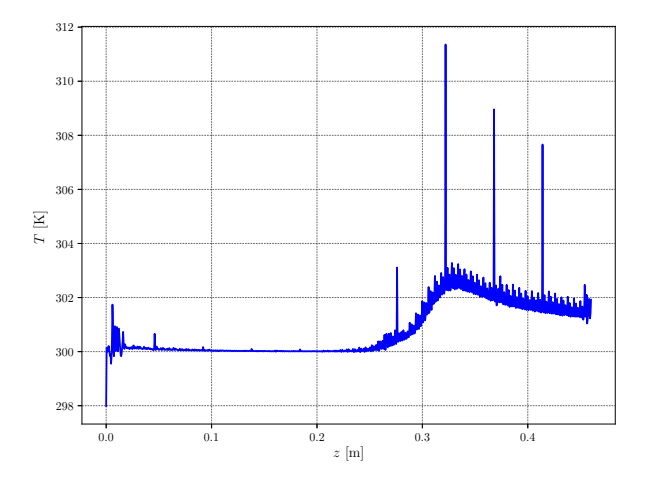

# **ICP: mesh comparison**

FV mesh

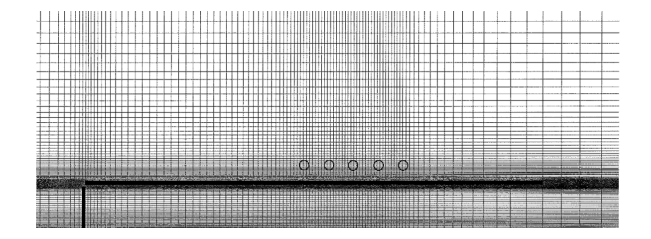

ICP mesh

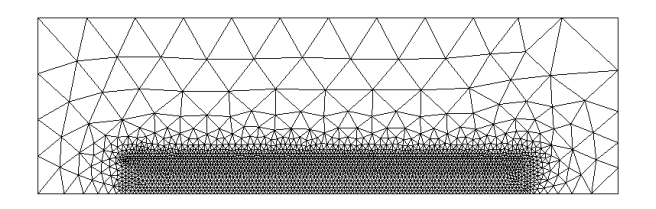

- A versatile tool has been implemented in the HDG code.
- High order ICP flows are now possible.
- Possibility of extending to various physical situation.
- High order methods are prone to oscillations. We are working on them.
- Overall, the code is not very robust, and a slight change in mesh configuration or simulation parameters can lead to unstable simulations.